# **HO. TI. TAPMAEB** РУКОВОДСТВО ПО ПОИСКУ, ОБРАБОТКЕ И ИСПОЛЬЗОВАНИЮ МАТЕРИАЛОВ СЛЕДОТВЕННО-СУДЕБНОЙ ПРАКТИКИ

# Юрий Гармаев

# **Руководство по поиску, обработке и использованию материалов следственно-судебной практики**

«Автор» 2019

# УДК 343.1 ББК 67.411

# **Гармаев Ю. П.**

Руководство по поиску, обработке и использованию материалов следственно-судебной практики / Ю. П. Гармаев — «Автор», 2019

Настоящее пособие поможет студентам, аспирантам, молодым и более опытным ученым в кратчайшие сроки находить и эффективно использовать материалы правоприменительной практики для обучения, подготовки научных и научно-квалификационных работ, а также изучить методику составления процессуальных документов, особенности документооборота в судебных и правоохранительных органах. Результаты выполнения заданий, изложенных в пособии, позволят преподавателям существенно улучшить прикладную составляющую учебного процесса и НИР, НИРС в юридическом вузе. Адресовано студентам, аспирантам и преподавателям юридических вузов, ученым – представителям наук антикриминального цикла, а также практическим работникам, взявшим на себя труд наставничества молодежи и/ или обобщения правоприменительной практики.

> УДК 343.1 ББК 67.411

© Гармаев Ю. П., 2019 © Автор, 2019

# **Содержание**

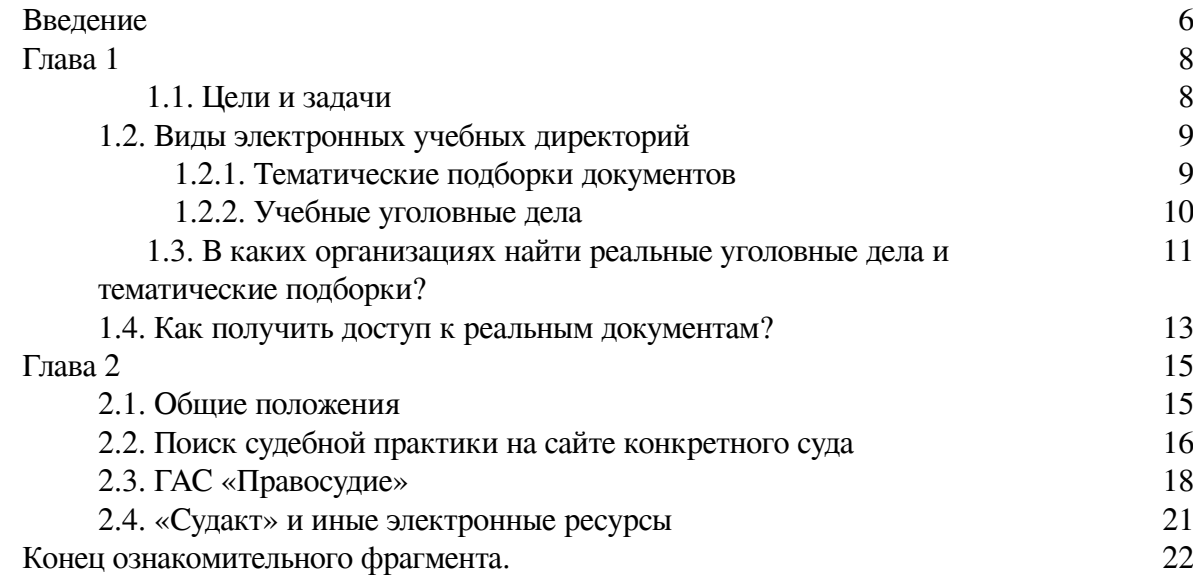

# **Юрий Гармаев Руководство по поиску, обработке и использованию материалов следственно-судебной практики**

Автор – Гармаев Юрий Петрович, доктор юридических наук, профессор E-mail: [garmaeff1@mail.ru](mailto:garmaeff1@mail.ru).

## **Введение**

<span id="page-5-0"></span>Реализуемая во всех вузах России концепция юридического образования характеризуется преобладанием форм обучения, основанных на таких дидактических средствах, как учебники, пособия, лекции, иные печатные и непечатные материалы, которые интерпретируют реальную правоприменительную практику. Такая дидактика обучения, безусловно, зарекомендовала себя и вполне востребована. Она достаточно эффективно применяется во всех юридических вузах.

Однако потенциальные работодатели (суды, прокуратура, СК РФ, МВД РФ и др.) констатируют: рядовой выпускник любого юридического вуза, приступая к должностным полномочиям по специальности, чаще всего имеет лишь самые поверхностные представления о реалиях и специфике практической деятельности организации-работодателя, корпоративной этике, документообороте. Выпускник-юрист зачастую испытывает затруднения в самых необходимых прикладных знаниях и навыках: как вести деловую переписку, составить протокол, постановление, приговор или иной правоприменительный акт; как помочь гражданам подготовить необходимые им документы, защищая их права; как оптимальным путем пройти официальные процедуры, преодолеть бюрократические препятствия.

Только послевузовский, часто многолетний опыт работы позволяет выпускнику сократить значительный разрыв между тем, чему его учили в вузе, и тем, с чем он столкнулся в профессиональной действительности. Таким образом, дисбаланс в системе приоритетов «теория – практика» у юристов-выпускников наших вузов пока очевиден и в целом по России, он имеет крен в пользу первого составляющего.

В данной работе предпринята попытка создать методические рекомендации по организации самостоятельной работы студентов, аспирантов, молодых и более опытных ученых по поиску материалов следственно-судебной практики, составлению электронных учебных уголовных дел и подборок документов<sup>1</sup>. В пособии последовательно описаны этапы работы по получению, обработке и использованию процессуальных документов применительно к процессу преподавания учебных дисциплин антикриминального цикла. В то же время сама методика работы с документами может использоваться при преподавании других учебных дисциплин с учетом их индивидуальных особенностей.

Для подготовки квалифицированных юристов важным является каждый из рассматриваемых этапов работы с документами. Например, при выполнении поставленных преподавателем задач по изысканию реальных документов (гл. 2)

студентам придется искать их в Интернете, а также непосредственно обращаться к практическим работникам судов и правоохранительных органов, знакомиться, общаться с ними, учиться формулировать и излагать свои просьбы, по возможности добиваться их выполнения, ответственно относиться к материалам, которые им будут передаваться (§ 1.3.) и т. д. При работе с реальными документами, помимо навыков по их составлению и переработке (деперсонификации и др.), студенты получают возможность сравнивать их между собой, выявлять особенности или неточности относительно их формы и содержания, тем самым приобретая навыки анализа процессуальных актов. **Очень важно при этом обеспечить гарантированную Конституцией РФ презумпцию невиновности и охраняемую законом тайну**  $(§ 4.2).$ 

 $^1$  В основу данного издания были положены материалы из следующей коллективной работы: Гармаев Ю. П., Макаров А. В. и др. Руководство для студентов по изучению следственно-судебной практики: учеб.-практ. пособие / Коллектив авторов. отв. ред. Ю.П. Гармаев (Введение – А. О. Хориноев). – Улан-Удэ: Изд-во БГУ, 2007.– 140 с. Настоящее пособие изменено концептуально, существенно дополнено и переработано автором.

Особое значение настоящая методика приобретает при прохождении студентами практики в судах и правоохранительных органах. В результате полученные и обезличенные электронные документы, помимо внедрения в рамках аудиторных занятий, могут использоваться при подготовке курсовых и выпускных квалификационных работ, диссертаций или работе над докладами, рефератами. Такая работа, непременно позволит реализовать реализовывать компетенции по осуществлению научно-исследовательской деятельности. В дальнейшем молодыми исследователями эти материалы могут быть положены в основу своей практической деятельности.

Есть основания полагать, что в результате внедрения этих, по сути, относительно новых образовательных технологий будет реально повышен уровень прикладных знаний и навыков выпускников юридических вузов, больше квалифицированных молодых специалистов останется в своих регионах, успешно трудоустроятся, и будут с полной отдачей трудиться в судебных и правоохранительных органах.

# **Глава 1**

# <span id="page-7-0"></span>**Организация работы студентов с реальными документами во время прохождения практики**

# **1.1. Цели и задачи**

<span id="page-7-1"></span>Во время прохождения практики студенты<sup>2</sup> традиционно работают с процессуальными документами по уголовным делам. Жаль, когда студент вынужден только разносить повестки, вяло и без особого интереса листать материалы прекращенных и приостановленных дел, материалы об отказе в возбуждении уголовного дела (Далее – «отказные» материалы), составлять за следователя проекты несложных документов (протоколы осмотра вещественных доказательств и т.п.). Мало полезного практикант получит в таком режиме работы.

В настоящем пособии будут предложены новые формы работы студента с реальными уголовными делами. Начнем с главного:

1. Какова цель и задачи студента на практике?

2. Что он должен представить на факультет по ее окончании?

**Основная цель** студента на практике – получить прикладные навыки работы в правоохранительных, судебных органах, для чего следует научиться решать следующие задачи:

♦ самостоятельно составлять процессуальные и иные документы (протоколы, постановления, приговоры и т.п.), в том числе помогать в их составлении правоприменителям с небольшим опытом работы, корректно подсказывая им о возможно допущенных в спешке ошибках и т.п.;

♦ защищать ведомственные интересы организации-работодателя;

♦ завести деловые знакомства, полезные связи с практическими работниками.

**Что приносит студент с практики?** Кроме результатов выполнения прочих заданий, которые сформулирует руководитель практики, студент должен представить на факультет электронные обезличенные и отредактированные документы уголовных дел, по которым **вступили в законную силу правовые решения.**

Это должен быть не просто случайный набор каких-либо документов из каких-либо дел. Речь идет о совокупностях электронных документов, объединенных различными целями обобщения и дальнейшего использования в научно-исследовательской деятельности, – электронные учебные директории (папки в файловой системе компьютера).

 $^2$  Здесь и далее под терминами «студенты», студенты на практике, следует также понимать аспирантов и молодых ученых, занимающихся поиском данных правоприменительной практики.

# **1.2. Виды электронных учебных директорий**

<span id="page-8-0"></span>Их можно разделить на два типа:

*1.2.1. Тематические подборки документов;*

<span id="page-8-1"></span>*1.2.2. Учебные уголовные дела.*

#### **1.2.1. Тематические подборки документов**

Первый тип электронных учебных директорий представляет собой подборку одного наименования или 2-10 наименований электронных документов из одного правоохранительного (иного) органа.

Задание на формирование данной электронной учебной директории представляется наиболее простым, и задача по ее созданию может быть дана студентам первых курсов обучения, направляемых на ознакомительную практику.

Вот примеры заданий на выполнение тематических подборок:

– *Подготовьте 10 (иное количество) электронных документов – постановлений о возбуждении уголовного дела (постановлений о привлечении в качестве обвиняемого и др.) из практики работы ОВД (РОВД) N-ского района. Категория уголовных дел: хищения (глава 21 УК РФ).* При этом, категория уголовных дел может быть расширена или, наоборот, сужена, ограничена, например, только делами о кражах (ст. 158 УК РФ), грабежах и разбоях (ст. 161-162 УК РФ) и т.п.

– *Подготовьте 15 (5, 10, 20, иное количество) подборок электронных документов по вопросам производства обыска в жилище.* В подборку могут в разных вариантах войти следующие процессуальные документы:

 1. Постановления о возбуждении перед судом ходатайства о производстве обыска в жилище.

2. Судебное постановление о разрешении производства обыска в жилище.

3. Протокол обыска.

4. Уведомление о производстве обыска.

 5. Судебное постановление о проверке законности производства обыска в жилище и др. <sup>3</sup> Из примеров видно, что задания на подборку могут различаться как минимум:

♦ по стадиям уголовного судопроизводства, видам следственных и иных процессуальных действий, оперативно-розыскных мероприятий (ОРМ) и т.д.;

♦ по видам составов преступлений: одна статья УК РФ, группа статей, глава, раздел УК РФ и т.п.;

♦ по видам преступлений исходя из криминалистических классификаций, например: кражи сотовых телефонов, преступления иностранных граждан или в отношении них, «бытовые» убийства и т.п.;

♦ по количеству типов (наименований) документов в одной подборке (2-5 и более наименований);

♦ по необходимому количеству подборок (собрать 5, 10, 15 подборок и т.д.).

 $^3$  В зависимости от различных обстоятельств по конкретному делу (обыск с санкции суда; без санкции в условиях, не терпящих отлагательств, и т.п.) в материалах дела некоторые типы перечисленных документов могут быть, а могут и не быть (см. гл. 25 УПК РФ).

### **1.2.2. Учебные уголовные дела**

<span id="page-9-0"></span>Задание на формирование этого типа электронных учебных директорий является более сложным, чем тематические подборки, но особенно интересным для студентов и полезным для целей дальнейшего обучения.

*Учебное уголовное дело* – это логически и хронологически завершенная совокупность электронных документов, сформированных на основе материалов одного реального уголовного дела. Как и в случае с тематическими подборками, задания на формирование учебных дел могут различаться по объему и степени сложности.

Типы электронных учебных дел:

- 1. «Краткое учебное дело. Только предварительное расследование»<sup>4</sup> ;
- 2. «Краткое учебное дело. Предварительное расследование и судебные стадии»;
- 3. «Полное учебное дело. Только предварительное расследование»;
- 4. «Полное учебное дело. Предварительное расследование и судебные стадии».

Критерии *«краткое»* и *«полное»* означают, что в первом случае студент получает и обрабатывает только основные, ключевые документы по делу. Какие это материалы? В прилагаемой «Примерной описи материалов дела» (§ 3.3) это только те документы, названия которых выделены **жирным.** Во втором случае («*полное* учебное дело») студент представляет электронные документы, перечень которых совпадает или максимально соответствует «Примерной описи».

ВНИМАНИЕ! Задание на представление «*полного* дела» ни в коем случае не означает необходимость обработки всех документов реального уголовного дела. Это практически невозможно, да и не имеет смысла. Составленная нами «примерная опись» – это тоже выборка. Реальное дело всегда в несколько раз больше и по наименованию и по количеству документов.

<sup>4</sup> Здесь имеются в виду в том числе варианты подборок на основе прекращенных и приостановленных производством уголовных дел, «отказных» материалов и других производств. Часто такие подборки могут оказаться не менее интересными, чем дела, направленные в суд. Примеры таких заданий смотрите в гл.6.

# **1.3. В каких организациях найти реальные уголовные дела и тематические подборки?**

<span id="page-10-0"></span>Если говорить, например, о формировании учебного электронного дела, то становится очевидным, что для студента наиболее простой по объему и сложности работы будет тип дела № 1 (*краткое*, только предварительное расследование). Основу для него можно найти практически у любого следователя в компьютере, почти ничего не сканируя (копируя, распознавая) дополнительно<sup>5</sup>. Наиболее сложным по объему работы будет тип дела № 4 (*полное*, предварительное расследование и судебные стадии). И дело не только в большем количестве и объеме документов.

Проблема в том, что все реальные документы, соответствующие критериям этого типа дела, вряд ли будут находиться в одном месте<sup>6</sup>, тем более в наиболее удобном для студента виде – электронном.

Так, у следователя на жестком диске компьютера вероятнее всего будут сохранены только им составленные электронные документы, за исключением рукописных (протоколы допросов, осмотров и др.). Вероятно, это будут документы от постановления о возбуждении дела и принятия его к производству до обвинительного заключения (см. Примерную опись в § 3.3, например, документы под номерами 1, 19, 20 и др.).

Но большая часть документов после передачи дела в суд у следователя ни в каком виде не сохраняется. Рассмотрим вопрос на примере материалов судебных экспертиз и приговора. Следователь назначает экспертизу, а это значит, что копия постановления о ее назначении наверняка хранится у него на компьютере<sup>7</sup>. Но далее он получает «бумажное» заключение экспертов, приобщает его к делу и направляет дело прокурору для передачи в суд. «Бумажный» приговор по этому делу будет храниться уже не у следователя, а в суде, а также у адвоката-защитника и у надзирающего прокурора (районного или вышестоящего), то есть в надзорном производстве (НП) по настоящему делу. Электронная редактируемая версия этого приговора, вероятно, сохранится только у судьи, постановившего этот приговор (его помощника, секретаря). Однако, есть еще один способ получения приговора по конкретному уголовному делу – это найти его деперсонифицированный текст на сайте того или иного суда, при условии, что таковой подлежит опубликованию (§2.2.).

Уголовное дело, в его бумажном или оригинальном виде, завершившееся вступлением в силу приговора, в полном объеме можно увидеть только в архиве суда. А вот электронные варианты документов этого дела «разбросаны» по разным органам, должностным и иным лицам, а некоторые и в Интернете.

Однако есть одна категория участников процесса, у которых уголовные дела могут храниться в виде оцифрованных или «бумажных» копий практически в полном объеме. По крайней мере документы предварительного расследования. Эта категория лиц – адвокаты-защитники.

Полностью откопированные материалы уголовных дел могут быть получены ими при выполнении требований ст. 217 УПК РФ. Какую часть дела или все дело копировать – решает сам защитник. Способы получения им копий: ксерокопирование, фотографирование на циф-

<sup>&</sup>lt;sup>5</sup> Исключением может быть, например, протокол осмотра места происшествия, поскольку он обычно составляется от руки.

<sup>&</sup>lt;sup>6</sup> Исключения составляют только архивы судов, где хранятся полностью завершившиеся (оконченные) производством уголовные дела, по которым принято окончательное судебное решение вступившее в законную силу. Но в этом там есть свои трудности. См. далее.

 $^7$  Хотя иногда экспертизы назначаются «от руки». Например, на месте происшествия – убийства – следователь письменно «набросал» стандартные вопросы на бланк постановления и отправил его вместе с трупом и вещественными доказательствами в бюро СМЭ. Электронной копии постановления о назначении просто не было.

ровой фотоаппарат, реже сканирование с помощью сканера. Итак, основными источниками первичных материалов – реальных документов – являются:

♦ Следственные подразделения и подразделения дознания органов внутренних дел.

♦ Органы прокуратуры: прокуроры, заместители по надзору за следствием, дознанием, помощники прокуроров по той же отрасли надзора, государственные обвинители.

♦ Суды, судьи, помощники судей, секретари судебного заседания.

♦ Адвокаты, адвокатские образования, иные лица, выполняющие функции защитников (ч. 1-2 ст. 49 УПК РФ).

♦ Эксперты и экспертные учреждения (только заключения экспертиз и постановления об их назначении).

Из всех правоохранительных органов самая широкая подследственность у следователей и дознавателей МВД (п. 3 ч. 2 и п. 1 ч. 3 ст. 151 УПК РФ). Самая широкая подсудность – у районных судов (ст. 31 УПК РФ). Это означает, что у них в архивах больше всего дел разных категорий. Однако, например, в отделах полиции не найдешь уголовных дел об убийствах – они подследственны следователям СК РФ (подп. «а» п. 1 ч. 2 ст. 151 УПК РФ); в районных судах бесполезно искать дела о квалифицированных убийствах (ч. 2 ст. 105 УК РФ) – они подсудны Верховному Суду республики, областному и приравненным к ним судам (п. 1 ч. 3 ст. 31 УПК РФ). Внимательно изучите названные статьи УПК РФ, чтобы точно знать, где и что можно искать и запрашивать.

Адвокаты, как правило, участвуют в производстве по любым уголовным делам. Закон их в этом не ограничивает. Но некоторые из уважаемых представителей профессионального сообщества сами определяют себе некую неформальную специализацию, например, только «общеуголовные» преступления, только налоговые, только на судебных стадиях и т.п.

Вряд ли можно утверждать, что тот или иной источник получения первичных материалов лучше или хуже, «богаче» или «беднее». Все зависит не от органа, где проходит практика, а от уровня доверия к студенту, характера взаимоотношений с руководителями и работниками, в чьем распоряжении находятся дела, материалы, электронные базы данных.

Очень многое зависит от обстоятельств конкретного дела, требований охраняемой законом тайны. Так, если электронные документы законченного производством «с приговором» несложного дела о краже (грабеже, убийстве и т.п.) следователи могут передать для изучения и копирования без особых сомнений, то, например, «нашумевшее» дело о коррупционном преступлении в отношении известных должностных лиц работники правоохранительных органов по понятным причинам могут запретить даже к изучению. Такая ситуация может сложиться, в частности, по поводу уголовных дел об изнасилованиях, о преступлениях несовершеннолетних и других.

#### <span id="page-12-0"></span>**1.4. Как получить доступ к реальным документам?**

Студент, находясь на практике, может получить доступ к документам следующими способами:

1. *В архиве суда.* Там можно попробовать получить подшитое и пронумерованное дело с описью и вступившим в законную силу правовым решением. Дело завершено производством полностью и при наличии технической возможности из него можно скопировать (сфотографировать) подборку по любому из четырех типов учебных дел (см. 1.2.2). Придется работать с оригиналами документов, то есть с «бумагой». Это не легко. Поэтому, можно попытаться попросить у руководителя практики нужные судебные документы в электронном виде, ведь они хранятся, кроме архива суда, еще и в электронной картотеке ГАС «Правосудие», однако, доступ к ним имеют только сотрудники суда. Также можно посмотреть, какой следователь расследовал дело; кто из судей его рассматривал; какой прокурор утвердил обвинительное заключение; кто поддерживал обвинение в суде; кто из адвокатов защищал (на следствии, в суде). У этих лиц могут быть и электронные, и «бумажные» копии отдельных документов из этого дела. Электронных файлов больше всего у следователя и адвоката-защитника.

2. *У следователя, дознавателя.* Полностью подшитое и пронумерованное дело с описью может находиться у следователя только в тот период времени, когда он закончил расследование, знакомит с делом участников судопроизводства и составляет обвинительное заключение (ст. 215-220 УПК РФ)<sup>8</sup>. Этот период составляет всего несколько дней. До этого дело находится в его производстве, расследование не завершено, материалы могут быть не подшиты или подшиты «в черновую». В ходе расследования, как правило, действует строгий режим охраняемой законом тайны предварительного расследования (ст. 161 УПК РФ)°. Как известно всякому юристу, за ее разглашение предусмотрена уголовная ответственность (ст. 310 УК РФ). Поэтому изучать такие материалы не всегда разрешено, да и не всегда нужно, во-первых, во избежание нарушения закона, во-вторых, не стоит забывать, что правового решения по делу еще нет. Так чего смотреть?!

После выполнения требований ст. 220 УПК РФ у следователя «бумажного» дела нет. Но, как уже отмечалось, абсолютное большинство следователей и дознавателей составляет часть <sup>10</sup> процессуальных документов на компьютере. В их базах данных накапливаются сотни электронных документов, как правило, сгруппированных по номерам законченных ими уголовных дел<sup>11</sup>. Постановления, обвинительные заключения (акты), представления практически всегда есть в электронном виде. В настоящее время все большее количество следователей даже протоколы следственных действий (допросов, осмотров и др.) составляет на компьютере. Это особый «шик» следователя, один из признаков его профессионализма.

3. *У надзирающего прокурора, государственного обвинителя.* В прокуратуре хранится надзорное производство (НП) по каждому уголовному делу. На период расследования <sup>12</sup> оно в канцелярии или у помощника прокурора по надзору за следствием и дознанием. На судебных стадиях эта часто уже весьма объемная папка временно хранится у государственного обвинителя. Он ходит с ней на процесс по делу. После его рассмотрения НП хранится в канцелярии прокуратуры. В НП хранятся документы, примерно соответствующие тем наименова-

 $^8$  В таком объеме реальное дело является идеальной основой для учебного дела третьего типа: «Полное учебное дело. Только предварительное расследование». См. параграф 3.3.

<sup>&</sup>lt;sup>9</sup> Что есть тайна, а что нет, решает сам следователь, прокурор, дознаватель (ч. 3 ст. 161 УПК РФ).

 $10$  Какие документы чаще всего составляются на компьютере см. Примечание к «примерной описи» (параграф 3). Соответствующие документы отмечены \*.

 $11$  Обычно электронную папку называют с указанием номера дела, фамилии обвиняемого, статьи обвинения.

 $12$  А также по прекращенным, приостановленным делам.

ниям, которые обозначены в «Примерной описи» как ключевые (выделены **жирным**). Это все постановления, уведомления, другие процессуальные и непроцессуальные документы. У помощника прокурора вряд ли будут какие-либо электронные варианты документов дела. У государственного обвинителя в электронном виде может остаться его речь в прениях.

В прокуратуре хранятся так же прекращенные, приостановленные производством дела с описью и «результирующим» правовым решением. Электронные копии таких дел хранятся у следователя (прокурора), принявшего соответствующее решение.

4. *У адвоката-защитника.* Что и в каком виде может остаться у него, мы уже упоминали ранее. Стоит иметь в виду, что даже если адвокат полностью сфотографировал или отсканировал материалы дела в порядке ч. 2 ст. 217 УК РФ, то цифровые фотокопии придется еще распознавать, редактировать и т.д. С базой данных следователя проще – это всегда документы, составленные в текстовом редакторе Word. То есть нет нужды распознавать.

5. *У оперуполномоченного.* У него могут остаться копии документов – результатов ОРД, включая электронные их варианты. Иногда оперативные подразделения запрашивают обвинительные заключения и приговоры по делам (в «бумажном» виде), в которых они участвовали в качестве органа дознания.

Совершенно очевидно, что наиболее удобной для обработки формой получения документов являются электронные копии в редактируемых форматах Word, RTF, TXT и т.п. Не нужно сканировать, распознавать электронный документ. Скачать целую подборку или даже все дело можно за пару секунд из компьютера на флэшку, цифровой фотоаппарат и т.п.

Но следует помнить следующее: не всегда так легко полученная вами электронная копия документа является окончательной – той, что была подписана и вступила в силу. Иногда в компьютере остается рабочий вариант, а окончательный затерялся или сохранен в другом месте. Всегда спрашивайте у автора реального документа, окончательные ли варианты файлов он вам передает.

# **Глава 2**

# <span id="page-14-0"></span>**Поиск следственно-судебной практики по видам дел с использованием сети «интернет»**

## **2.1. Общие положения**

<span id="page-14-1"></span>Настоящая инструкция поможет студентам, магистрантам, аспирантам, молодым и более опытным ученым в кратчайшие сроки найти и эффективно использовать материалы судебной практики с помощью сети «Интернет» для своих научных и научно-квалификационных работ.

Каждый студент, магистрант, аспирант, преподаватель, да и, в целом, любой заинтересованный пользователь может с помощью сети «Интернет» найти и ознакомиться с самой разнообразной судебной практикой. При этом необходимо помнить, что не подлежат размещению в сети тексты судебных актов, вынесенных по делам:

1) затрагивающим безопасность государства;

2) возникающим из семейно-правовых отношений, в том числе по делам об усыновлении (удочерении) ребенка, другим делам, затрагивающим права и законные интересы несовершеннолетних;

3) о преступлениях против половой неприкосновенности и половой свободы личности;

4) об ограничении дееспособности гражданина или о признании его недееспособным;

5) о принудительной госпитализации гражданина в психиатрический стационар и принудительном психиатрическом освидетельствовании;

6) о внесении исправлений или изменений в запись актов гражданского состояния;

7) об установлении фактов, имеющих юридическое значение, рассматриваемых судами общей юрисдикции;

8) разрешаемым в порядке статьи 126 Гражданского процессуального кодекса Российской Федерации, статьи 123.5 Кодекса административного судопроизводства Российской Федерации.

Данное положение закреплено ч.5 ст.15 Федерального закона от 22 декабря 2008 г. № 262-ФЗ «Об обеспечении доступа к информации о деятельности судов в Российской Федерации»<sup>13</sup>.

Текст приговора, иного итогового судебного акта по уголовному делу или их подборку можно найти при помощи нескольких доступных каждому Интернет-ресурсов. В данной инструкции мы рассмотрим три подобных сервиса:

♦ Сайт конкретного суда;

 $\blacklozenge$  Государственная автоматизированная система (ГАС) «Правосудие» ([www.sudrf.ru](http://www.sudrf.ru/));

♦ Крупнейшая в сети база судебных актов, судебных решений и нормативных документов «Судакт» [\(http://sudact.ru/](http://sudact.ru/)).

Рассмотрим порядок, возможности, положительные и отрицательные моменты использования для поиска каждого из обозначенных ресурсов.

В качестве примера возьмем такой вид преступления «Фальсификация доказательств в гражданском и арбитражном процессе» (ст. 303 УК РФ).

 $^{13}$  Федеральный закон от 22.12.2008 № 262-ФЗ «Об обеспечении доступа к информации о деятельности судов в Российской Федерации» (в ред. (ред. от 28.12.2017) // Собрание законодательства Российской Федерации. – 2008. – № 52 (ч.1). – Ст. 6217. [http://www.consultant.ru/document/cons\\_doc\\_LAW\\_82839/](http://www.consultant.ru/document/cons_doc_LAW_82839/) Далее – Федеральный закон № 262-ФЗ.

# <span id="page-15-0"></span>**2.2. Поиск судебной практики на сайте конкретного суда**

Данный вид поиска приговоров или иных судебных актов по конкретным уголовным делам возможен только при условии, когда известны номер дела, присвоенный в суде, или фамилия подсудимого.

В такой ситуации мы сначала заходим на официальный сайт суда, в котором, по имеющейся у нас информации (полученной в ходе интервьюирования практических сотрудников или из СМИ) находится на рассмотрении уголовное дело по интересуемой статье обвинения.

К примеру, на официальных сайтах судов субъектов РФ, районных и приравненных к ним судов тексты судебных актов размещаются в разделе «Судебное делопроизводство», где нужно открыть вкладку «поиск информации по делам» (Рис. 1.),

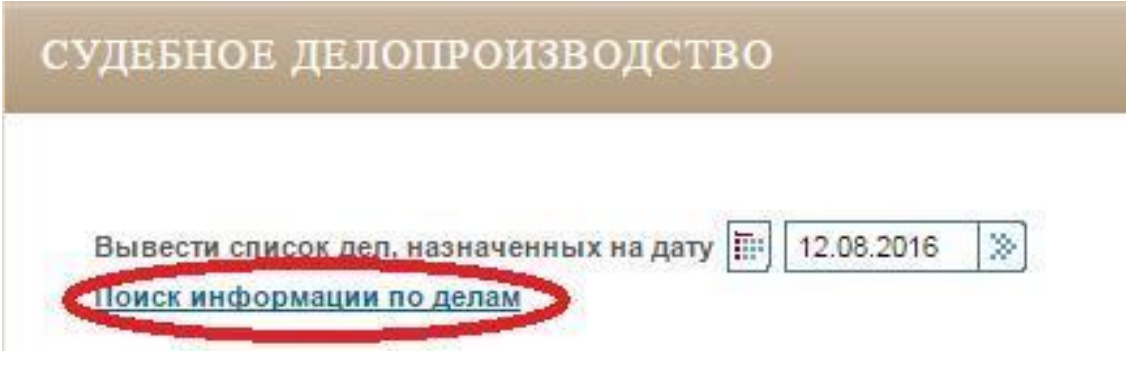

Рис. 1

указать вид соответствующего производства, заполнить одно из предложенных полей – «Фамилия» или «Номер дела (материала)» (Рис. 2).

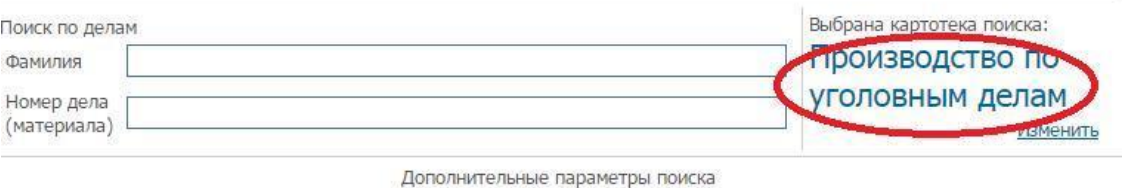

Рис. 2

После активации поиска отобразятся результаты в виде таблицы, с указанием номера дела, фамилии подсудимого, движения дела и т.д., а также ссылка на текст судебного акта. В случае, если таковая отсутствует, значит, текст на сайте суда не опубликован (Рис.3).

| <b>I IDOMSBOACTBO HO VIOHOBHBIM ACTION</b> |                     |                                 |                   |                                                              |                                        |                                          |                  |  |
|--------------------------------------------|---------------------|---------------------------------|-------------------|--------------------------------------------------------------|----------------------------------------|------------------------------------------|------------------|--|
| Страницы: 1   2   3 > >>                   |                     |                                 |                   | Всего по запросу найдено - 82. На странице записи с 1 по 25. |                                        |                                          |                  |  |
| № дела                                     | Дата<br>поступления | Лица                            | Судья             | Дата<br>решения                                              | Решение                                | Дата<br>вступления<br>в законную<br>силу | Судебные<br>акты |  |
| 655/2016                                   | 29.07.2016          | Иванов Е.Е. - ст. 159 ч.2 УК РФ | Шопконков<br>n.r  |                                                              |                                        |                                          |                  |  |
| $1-$<br>185/2016                           | 18.01.2016          | Иванов В.В. - ст.303 ч.1 УК РФ  | Доржиева<br>т.д.  | 10.02.2016                                                   | Вынесен<br>ПРИГОВОР                    | 21.02.2016                               | <b>le</b>        |  |
| 147/2016                                   | 12.01.2016          | Иванов С.А. - ст.228 ч.1 УК РФ  | Сандакова<br>И.П. | 12.02.2016                                                   | Уголовное<br>дело<br><b>ПРЕКРАЩЕНО</b> | 25.02.2016                               | $\mathbb{R}$     |  |

Designation of Webcourse service

#### Рис. 3

На сайтах судебных участков мировых судей судебные акты размещаются в разделе «Судебные акты». Поиск интересующих судебных решений более прост – его можно осуществить только по пяти информационным полям: «вид судопроизводства», «номер дела», «судья», «статья», «дата принятия решения», «дата публикации» (Рис.4).

#### Судебные акты

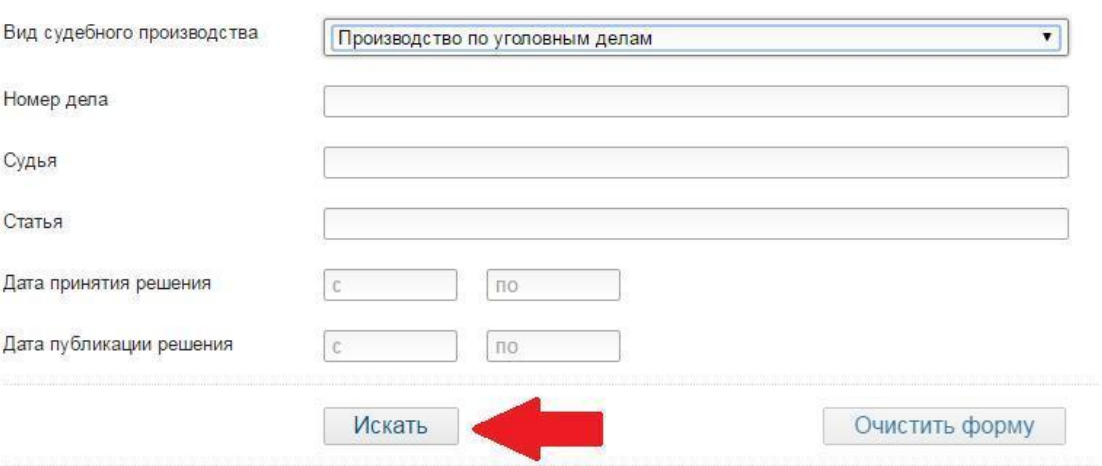

#### Рис.4

Плюсы поиска приговоров на официальных сайтах судов:

Имеется возможность просмотра информации по делу – сроки рассмотрения дела, движение дела, круг участников.

Минусы использования такого поиска:

1. Отсутствует возможность поиска максимального количества приговоров и других судебных актов по определенным видам преступлений;

2. Необходимо знать фамилию подсудимого или номер уголовного дела, что на практике встречается редко.

# **2.3. ГАС «Правосудие»**

<span id="page-17-0"></span>Для подборки группы судебных актов лучше воспользоваться порталом Государственной автоматизированной системы (ГАС) «Правосудие» – [www.sudrf.ru](http://www.sudrf.ru/), где пользователю в нашем случае необходимо выбрать раздел «Суды общей юрисдикции» (Рис.5).

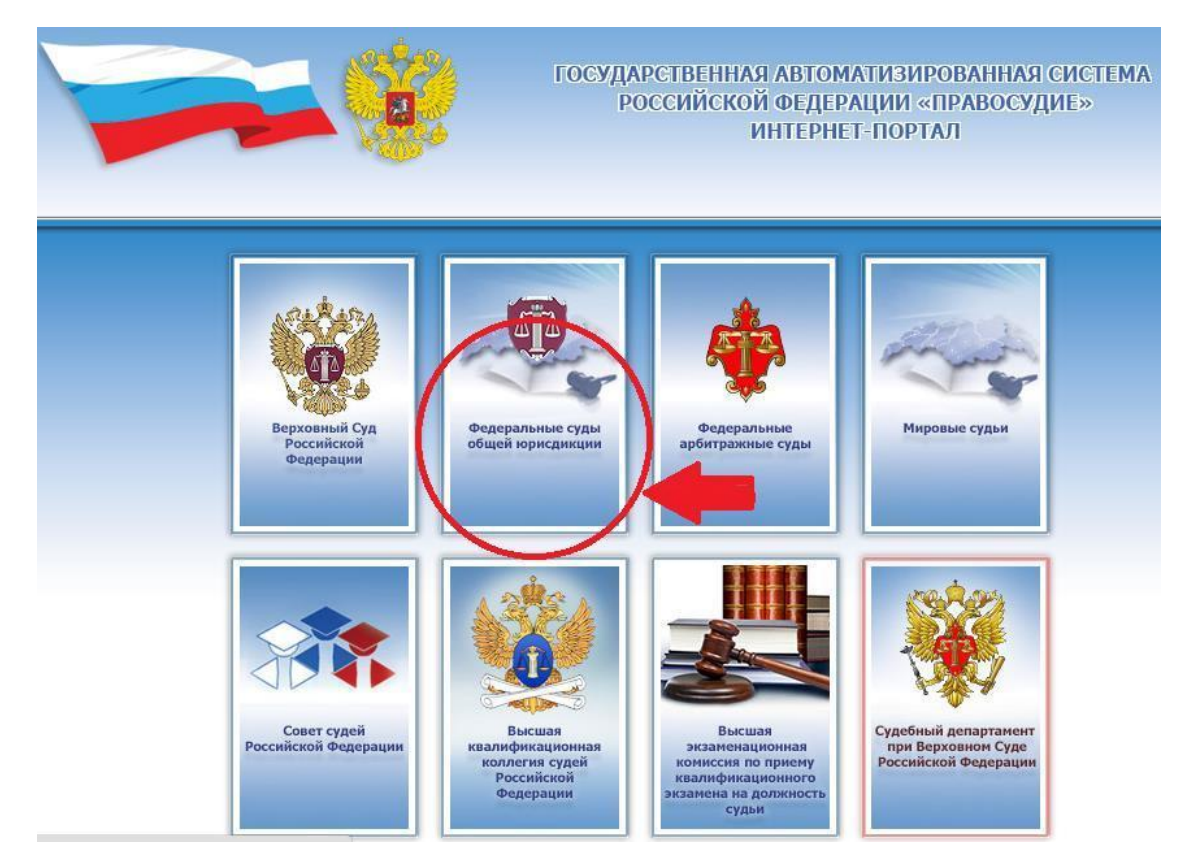

#### (Рис.5)

В указанном разделе системы наиболее удобной поисковой формой является «Поиск текстов судебных актов» (Рис.6).

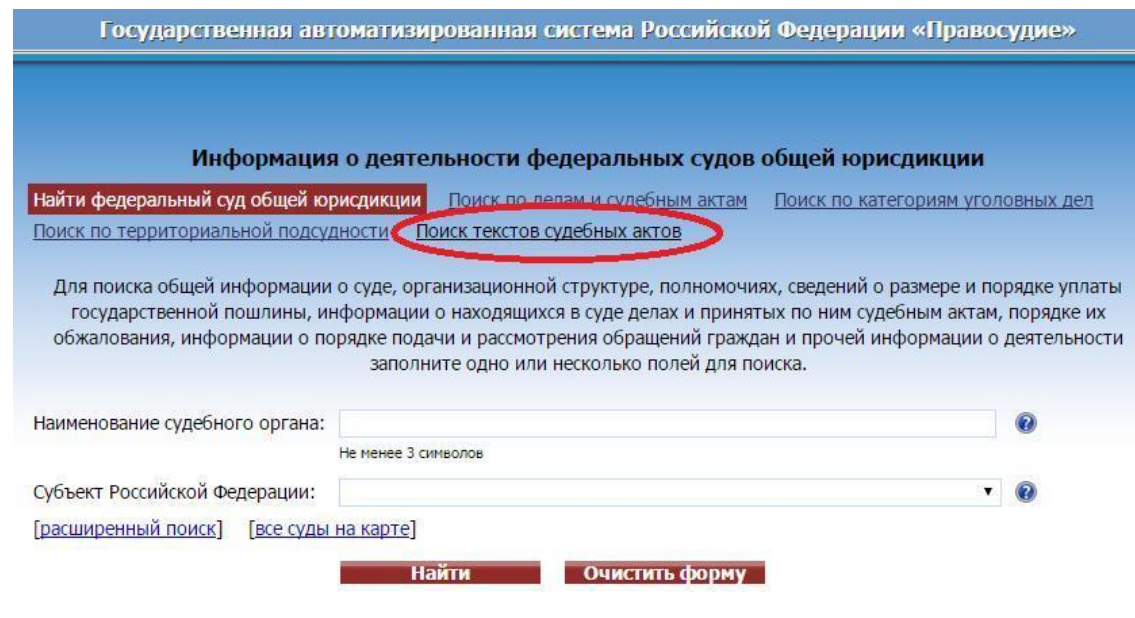

(Рис. 6)

После заполнения соответствующих полей (Рис. 7), можно ознакомиться с судебной практикой по интересующему виду преступлений нескольких судов сразу.

В строке поиска мы указали именно то, что нам нужно найти, например – «ст. 303 УК РФ фальсификация доказательств в гражданском и арбитражном процессе», в поле статья «303», при этом нас интересуют приговоры, вынесенные в «первой инстанции», кроме того, нам нужно посмотреть тексты приговоров – т.е. «дела с текстом решения».

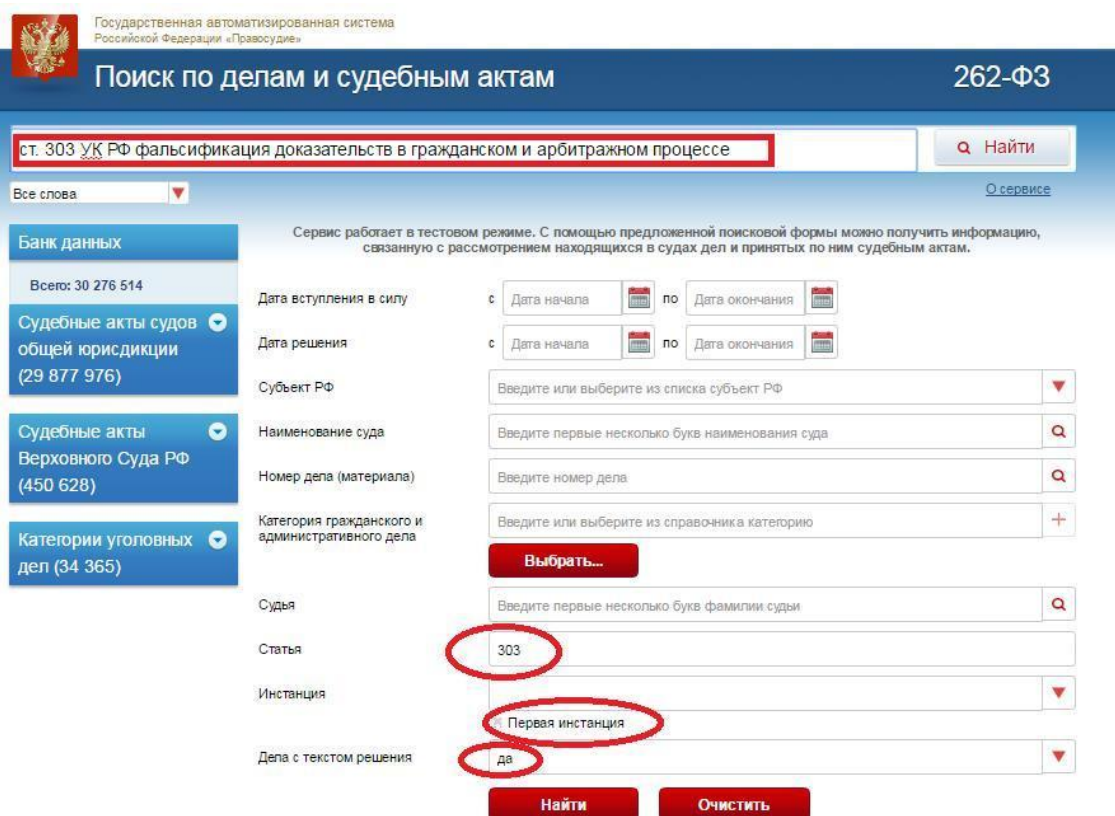

Рис.7

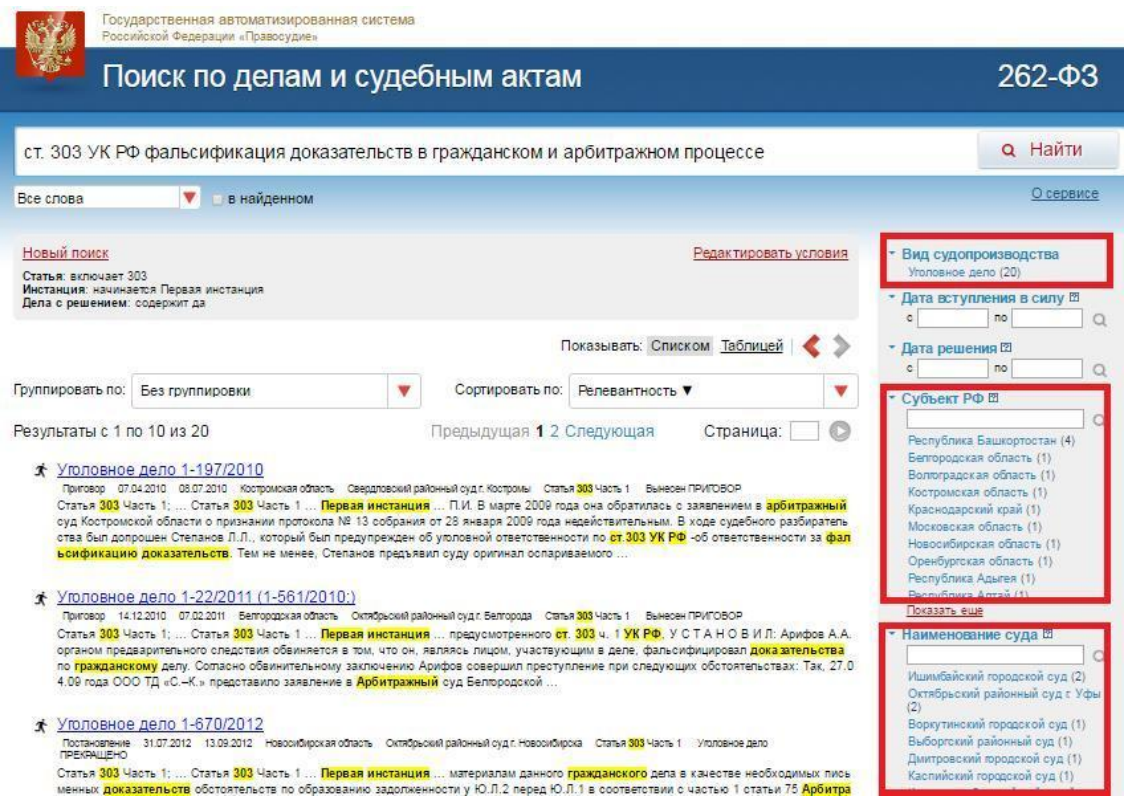

#### Рис.8

Поиск дал нам необходимые результаты (Рис.8): 20 приговоров и постановлений по уголовным делам по ч.1 ст.303 УК, с указанием в правой части поискового поля субъекта РФ, наименования суда и других важных показателей. При этом найденные судебные акты можно сортировать и группировать, показывать в таблице или списком.

Плюсы поиска приговоров с использованием ГАС «Правосудие»:

1. Возможность поиска приговоров и других судебных актов по словам (все слова, любое из слов, точная фраза, рядом стоящие слова, расширенный поиск);

2. Сортировка и группировка найденных судебных актов по необходимым параметрам;

3. Указание в правой части поисковика справочной информации – наименование суда и субъекта РФ, при нажатии на которые можно отдельно смотреть каждый параметр.

4. При нажатии на кнопку «показать еще» поиск продолжается, таким образом можно найти достаточно объемный перечень судебных актов.

# **2.4. «Судакт» и иные электронные ресурсы**

<span id="page-20-0"></span>**«СудАкт»** Интернет-ресурс «Судебные и нормативные акты РФ» (<http://sudact.ru/>) – крупнейшая в сети база судебных актов, судебных решений и нормативных документов (Рис. 11).

В составе базы «Судакт» – все опубликованные судебные документы: решения, приговоры, постановления, распоряжения, определения. На сайте представлена судебная практика всех судов, входящих в судебную систему Российской Федерации: Верховного суда, Президиума и Пленума ВС РФ, арбитражных судов надзорной, кассационной, апелляционной и первой инстанций, республиканских, областных и районных судов общей юрисдикции, мировых судей. В составе раздела «Законодательство» содержатся нормативно-правовые акты в актуальной редакции: кодексы, законы, постановления и распоряжения Правительства, а также другие правовые акты.

# **Конец ознакомительного фрагмента.**

<span id="page-21-0"></span>Текст предоставлен ООО «ЛитРес».

Прочитайте эту книгу целиком, [купив полную легальную версию](https://www.litres.ru/pages/biblio_book/?art=42254013) на ЛитРес.

Безопасно оплатить книгу можно банковской картой Visa, MasterCard, Maestro, со счета мобильного телефона, с платежного терминала, в салоне МТС или Связной, через PayPal, WebMoney, Яндекс.Деньги, QIWI Кошелек, бонусными картами или другим удобным Вам способом.